## PageSpeed Insights

#### Mobile

| [Skip to Content] |  |
|-------------------|--|
| CABC 2 Kg.        |  |
| ABC 6 Kg.         |  |

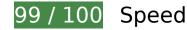

Consider Fixing:

#### Leverage browser caching

Setting an expiry date or a maximum age in the HTTP headers for static resources instructs the browser to load previously downloaded resources from local disk rather than over the network.

<u>Leverage browser caching</u> for the following cacheable resources:

https://www.google-analytics.com/analytics.js (2 hours)

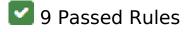

Avoid landing page redirects

#### Mobile

Your page has no redirects. Learn more about avoiding landing page redirects.

### Enable compression

You have compression enabled. Learn more about <u>enabling compression</u>.

#### Reduce server response time

Your server responded quickly. Learn more about server response time optimization.

## Minify CSS

Your CSS is minified. Learn more about minifying CSS.

### Minify HTML

Your HTML is minified. Learn more about minifying HTML.

# Minify JavaScript

Your JavaScript content is minified. Learn more about <u>minifying JavaScript</u>.

### Eliminate render-blocking JavaScript and CSS in above-the-fold content

You have no render-blocking resources. Learn more about removing render-blocking resources.

### Optimize images

Your images are optimized. Learn more about optimizing images.

### Prioritize visible content

#### Mobile

You have the above-the-fold content properly prioritized. Learn more about <u>prioritizing visible</u> <u>content</u>.

# 100 / 100 User Experience

5 Passed Rules

#### Avoid plugins

Your page does not appear to use plugins, which would prevent content from being usable on many platforms. Learn more about the importance of <u>avoiding plugins</u>.

### Configure the viewport

Your page specifies a viewport matching the device's size, which allows it to render properly on all devices. Learn more about <u>configuring viewports</u>.

Size content to viewport

The contents of your page fit within the viewport. Learn more about sizing content to the viewport.

### Size tap targets appropriately

All of your page's links/buttons are large enough for a user to easily tap on a touchscreen. Learn more about <u>sizing tap targets appropriately</u>.

### Use legible font sizes

The text on your page is legible. Learn more about using legible font sizes.

#### Desktop

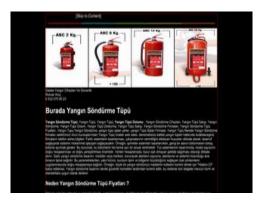

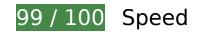

Consider Fixing:

### Leverage browser caching

Setting an expiry date or a maximum age in the HTTP headers for static resources instructs the browser to load previously downloaded resources from local disk rather than over the network.

<u>Leverage browser caching</u> for the following cacheable resources:

https://www.google-analytics.com/analytics.js (2 hours)

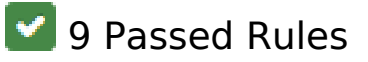

#### Avoid landing page redirects

Your page has no redirects. Learn more about avoiding landing page redirects.

#### Enable compression

You have compression enabled. Learn more about <u>enabling compression</u>.

# Desktop

#### Reduce server response time

Your server responded quickly. Learn more about server response time optimization.

## Minify CSS

Your CSS is minified. Learn more about minifying CSS.

### Minify HTML

Your HTML is minified. Learn more about minifying HTML.

## Minify JavaScript

Your JavaScript content is minified. Learn more about <u>minifying JavaScript</u>.

### Eliminate render-blocking JavaScript and CSS in above-the-fold content

You have no render-blocking resources. Learn more about removing render-blocking resources.

### Optimize images

Your images are optimized. Learn more about optimizing images.

### Prioritize visible content

You have the above-the-fold content properly prioritized. Learn more about <u>prioritizing visible</u> <u>content</u>.